# метод опорных векторов

Сергей Николенко

uData School − Киев 15 июня 2018 г.

*Random facts*:

- 15 июня 1215 г. Иоанн Безземельный встретился в долине Раннимед на берегу Темзы с мятежными баронами и приложил королевскую печать к баронским статьям, на основе которых была чуть позже составлена Великая хартия вольностей
- 15 июня 1667 г. Жан-Батист Дени перелил около 12 унций крови ягнёнка 15-летнему юноше, 15 июня 1752 г. Бенджамин Франклин запустил своего знаменитого воздушного змея, 15 июня 1844 г. Чарльз Гудьир запатентовал способ вулканизации резины, 15 июня 1851 г. Джекоб Фуссель основал в Балтиморе первую в мире фабрику мороженого, а 15 июня 1869 г. Джон Хайат запатентовал целлулоид
- 15 июня 1985 г. литовец Брюнос Майгис пришёл в зал Рембрандта в Эрмитаже и спросил у работниц музея, где здесь самая ценная картина; указали на «Данаю»

SVM и задача линейной классификации

- Метод опорных векторов решает задачу классификации.
- Каждый элемент данных точка в  $n$ –мерном пространстве  $\mathbb{R}^n$
- $\cdot$  Формально: есть точки  $x_i$ ,  $i = 1..m$ , у точек есть метки  $y_i = \pm 1$ .
- Мы интересуемся: можно ли разделить данные  $(n-1)$ -мерной гиперплоскостью, а также хотим найти эту гиперплоскость.
- $\cdot$   $\frac{370}{10}$  BC $\frac{22}{10}$
- Нет, ещё хочется научиться разделять этой гиперплоскостью *как можно лучше*.
- То есть желательно, чтобы два разделённых класса лежали как можно дальше от гиперплоскости.
- Практическое соображение: тогда от небольших возмущений в гиперплоскости ничего не испортится.

## Пример

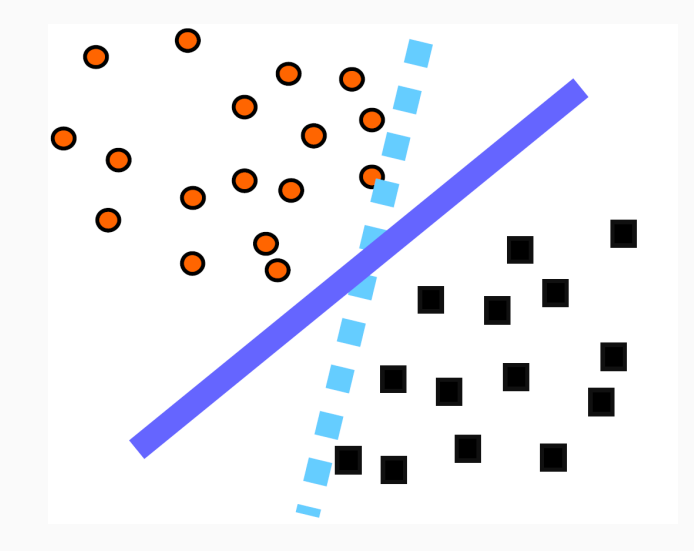

- Один подход: найти две ближайшие точки в выпуклых оболочках данных, а затем провести разделяющую гиперплоскость через середину отрезка.
- Формально это превращается в задачу квадратичной оптимизации:

$$
\min_{\alpha}\left\{||c-d||^2, \text{ for } c=\sum_{y_i=1}\alpha_i x_i, d=\sum_{y_i=-1}\alpha_i x_i\right\} \\ \text{ input ychoose } \sum_{y_i=1}\alpha_i=\sum_{y_i=-1}\alpha_i=1, \alpha_i\geq 0.
$$

• Эту задачу можно решать общими оптимизационными алгоритмами.

## Пример

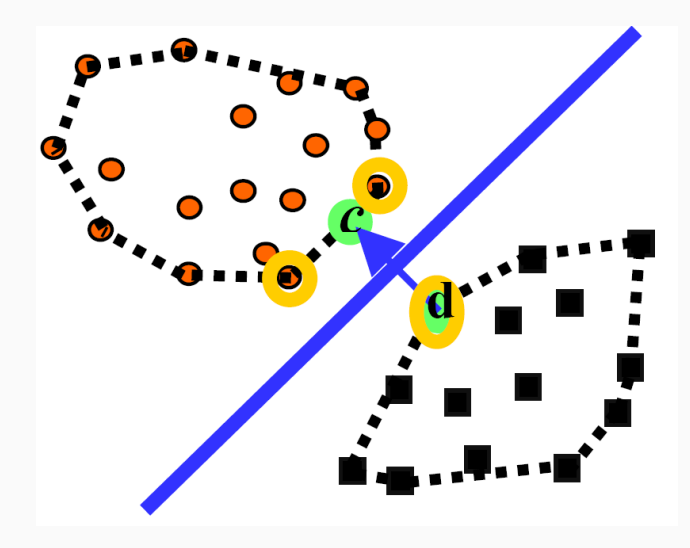

- Другой подход: максимизировать *зазор* (margin) между двумя параллельными опорными плоскостями, затем провести им параллельную на равных расстояниях от них.
- $\cdot$  Гиперплоскость называется опорной для множества точек X, если все точки из  $X$  лежат под одну сторону от этой гиперплоскости.
- Формально: расстояние от точки до гиперплоскости  $y(\mathbf{x}) = \mathbf{w}^\top \mathbf{x} + w_0 = 0$  равно  $\frac{|y(\mathbf{x})|}{\|\mathbf{w}\|}$ .

#### Максимизация зазора

- $\cdot$  Расстояние от точки до гиперплоскости  $y(\mathbf{x}) = \mathbf{w}^\top \mathbf{x} + w_0 = 0$ равно  $\frac{|y(\mathbf{x})|}{\|\mathbf{w}\|}$ .
- Все точки классифицированы правильно:  $t_n y(\mathbf{x}_n) > 0$  $(t_n \in \{-1, 1\}).$
- И мы хотим найти

$$
\begin{aligned} \arg \max_{\mathbf{w},w_0} \min_{n} \frac{t_n y(\mathbf{x}_n)}{\|\mathbf{w}\|} & = \\ & = \arg \max_{\mathbf{w},w_0} \left\{ \frac{1}{\|\mathbf{w}\|} \min_{n} \left[t_n(\mathbf{w}^\top \mathbf{x}_n + w_0)\right]\right\}. \end{aligned}
$$

- $\argmax_{\mathbf{w},w_0} \left\{ \frac{1}{\|\mathbf{w}\|} \min_n \left[ t_n(\mathbf{w}^\top \mathbf{x}_n + w_0) \right] \right\}$ . Сложно.
- $\cdot$  Но если перенормировать  $\mathbf{w}$ , гиперплоскость не изменится.
- $\cdot$  Давайте перенормируем так, чтобы  $\min_n \left[t_n(\mathbf{w}^\top\mathbf{x}_n+w_0)\right]=1.$

## Пример

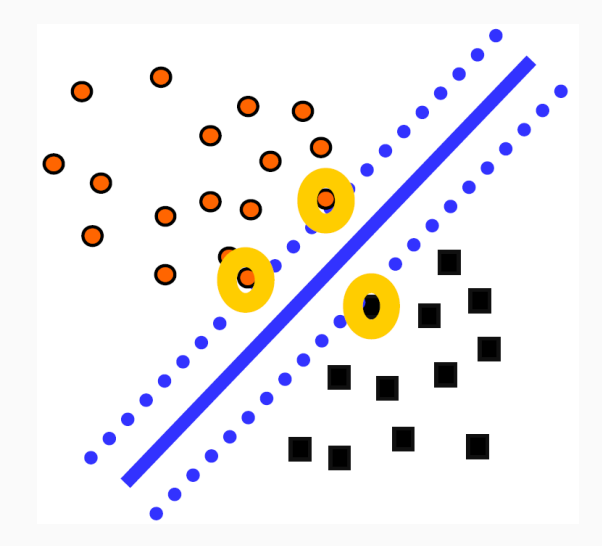

• Получается тоже задача квадратичного программирования:

$$
\min_{\vec{w}, b} \left\{ \frac{1}{2} ||\mathbf{w}||^2 \right\} \text{ при условии } t_n(\mathbf{w}^\top \mathbf{x}_n + w_0) \geq 1.
$$

- Результаты получаются хорошие. Такой подход позволяет находить *устойчивые* решения, что во многом решает проблемы с оверфиттингом и позволяет лучше предсказывать дальнейшую классификацию.
- В каком-то смысле в решениях с «толстыми» гиперплоскостями между данными содержится больше информации, чем в «тонких», потому что «толстых» меньше.
- Это всё можно сформулировать и доказать (позже).

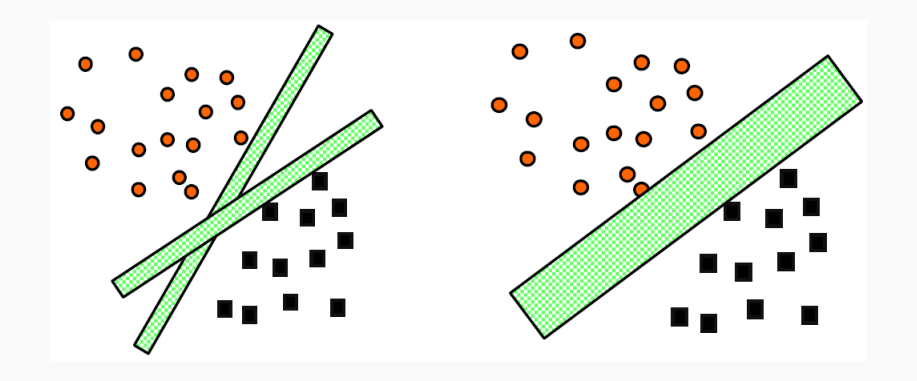

- Напомним, что такое дуальные задачи.
- Прямая задача оптимизации:

 $\min \{f(x)\}\$ при условии  $h(x) = 0, g(x) \leq 0, x \in X.$ 

• Для дуальной задачи вводим параметры  $\lambda$ , соответствующие равенствам, и  $\mu$ , соответствующие неравенствам.

• Прямая задача оптимизации:

 $\min \{f(x)\}\,$  при условии  $h(x) = 0, \, q(x) \leq 0, \, x \in X.$ 

• Дуальная задача оптимизации:

min  $\{\phi(\lambda,\mu)\}\,$ при условии  $\mu \geq 0$ , где  $\phi(\lambda, \mu) = \inf_{x \in X} \left\{ f(x) + \lambda^{\top} h(x) + \mu^{\top} g(x) \right\}.$   $\cdot$  Тогда, если  $(\bar{\lambda}, \bar{\mu})$  – допустимое решение дуальной задачи, а  $\bar{x}$ – допустимое решение прямой, то

$$
\begin{aligned} \phi(\bar{\lambda}, \bar{\mu}) &= \inf_{x \in X} \left\{ f(x) + \bar{\lambda}^{\top} h(x) + \bar{\mu}^{\top} g(x) \right\} \leq \\ &\leq f(\bar{x}) + \bar{\lambda}^{\top} h(\bar{x}) + \bar{\mu}^{\top} g(\bar{x}) \leq f(\bar{x}). \end{aligned}
$$

• Это называется *слабой дуальностью* (только ≤), но во многих случаях достигается и равенство.

• Для линейного программирования прямая задача:

 $\min c^{\top}x$  при условии  $Ax = b, x \in X = \{x \le 0\}.$ 

• Тогда дуальная задача получается так:

$$
\phi(\lambda) = \inf_{x \ge 0} \{ c^{\top} x + \lambda^{\top} (b - Ax) \} =
$$
  

$$
= \lambda^{\top} b + \inf_{x \ge 0} \{ (c^{\top} - \lambda^{\top} A)x \} =
$$
  

$$
= \begin{cases} \lambda^{\top} b, & \text{even } c^{\top} - \lambda^{\top} A \ge 0, \\ -\infty & \text{b } \text{npormalon c}, \end{cases}
$$

• Для линейного программирования прямая задача:

min  $\{c^\top x\}$  при условии  $Ax = b$ ,  $x \in X = \{x \le 0\}$ .

• Дуальная задача:

 $\max \{b^{\top} \lambda\}$  при условии  $A^{\top} \lambda \leq c$ ,  $\lambda$  не ограничены.

• Для квадратичного программирования прямая задача:

$$
\min\left\{\frac{1}{2}x^{\top}Qx + c^{\top}x\right\} \text{ при условии } Ax \leq b,
$$

где  $Q$  – положительно полуопределённая матрица (т.е.  $x^\top Q x \geq 0$  всегда).

• Дуальная задача (проверьте):

$$
\max\left\{\frac{1}{2}\mu^\top D\mu + \mu^\top d - \frac{1}{2}c^\top Q^{-1}c\right\} \text{ при условии } c \ge 0,
$$

где  $D = -AQ^{-1}A^{\top}$  (отрицательно определённая матрица),  $d = -b - AQ^{-1}c$ .

#### **ДУАЛЬНАЯ ЗАДАЧА К SVM**

• В случае SVM надо ввести множители Лагранжа:

$$
L(\mathbf{w}, w_0, \alpha) = \frac{1}{2} \|\mathbf{w}\|^2 - \sum_n \alpha_n \left[ t_n (\mathbf{w}^\top \mathbf{x}_n + w_0) - 1 \right], \ \alpha_n \ge 0.
$$

 $\cdot$  Берём производные по **w** и  $w_0$ , приравниваем нулю, получаем

$$
\mathbf{w} = \sum_{n} \alpha_n t_n \mathbf{x}_n,
$$

$$
0 = \sum_{n} \alpha_n t_n.
$$

• Подставляя в  $L(\mathbf{w}, w_0, \alpha)$ , получим

$$
L(\alpha) = \sum_{n} \alpha_n - \frac{1}{2} \sum_{n} \sum_{m} \alpha_n \alpha_m t_n t_m \left( \mathbf{x}_n^{\top} \mathbf{x}_m \right)
$$
при условии  $\alpha_n \geq 0$ ,  $\sum_{n} \alpha_n t_n = 0$ .

• Это дуальная задача, которая обычно в SVM и используется.

 $\cdot$  А для предсказания потом надо посмотреть на знак  $y(\mathbf{x})$ :

$$
y(\mathbf{x}) = \sum_{n=1}^N \alpha_n t_n \mathbf{x}^\top \mathbf{x}_n + w_0.
$$

• Получилось, что предсказания зависят от всех точек  $\mathbf{x}_n$ ...

• ...но нет. :) Условия KKT (Karush–Kuhn–Tucker):

$$
\label{eq:alpha} \begin{aligned} \alpha_n &\geq 0,\\ t_n y(\mathbf{x}_n) - 1 &\geq 0,\\ \alpha_n \left(t_n y(\mathbf{x}_n) - 1\right) &= 0. \end{aligned}
$$

• Т.е. реально предсказание зависит от небольшого числа *опорных* векторов, для которых  $t_n y(\mathbf{x}_n) = 1$  (они находятся собственно на границе разделяющей поверхности).

- Все эти методы работают, когда данные действительно линейно разделимы.
- А что делать, когда их всё-таки немножко не получается разделить?
- Первый вопрос: что делать для первого метода, метода выпуклых оболочек?

• Вместо обычных выпуклых оболочек можно рассматривать *редуцированные* (reduced), у которых коэффициенты ограничены не 1, а сильнее:

$$
c=\sum_{y_i=1}\alpha_ix_i,\quad 0\leq\alpha_i\leq D.
$$

- Тогда для достаточно малых  $D$  редуцированные выпуклые оболочки не будут пересекаться.
- И мы будем искать оптимальную гиперплоскость между редуцированными выпуклыми оболочками.

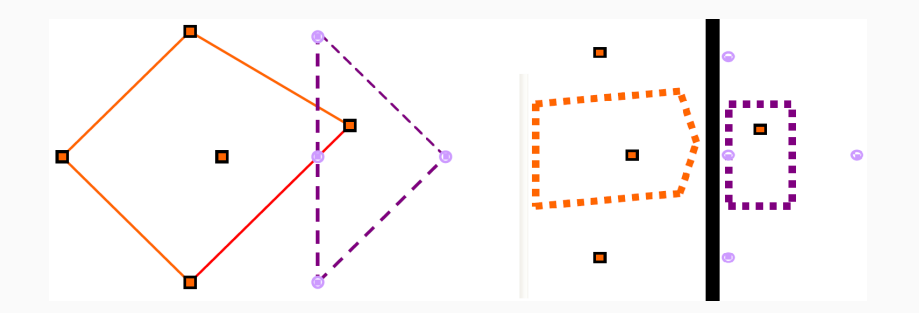

## Для метода опорных векторов

• Естественно, для метода опорных векторов тоже надо что-то изменить. Что?

#### ДЛЯ МЕТОДА ОПОРНЫХ ВЕКТОРОВ

- Естественно, для метода опорных векторов тоже надо что-то изменить, Что?
- Мы просто добавим в оптимизирующуюся функцию неотрицательную ошибку (slack):

$$
\min_{\vec{w}, w_0} \left\{ ||\vec{w}||^2 + C \sum_{i=1}^m z_i \right\}
$$

при условии  $t_i(\vec{w} \cdot \vec{x}_i - w_0) + z_i \geq 1$ .

• Это прямая задача...

## Пример

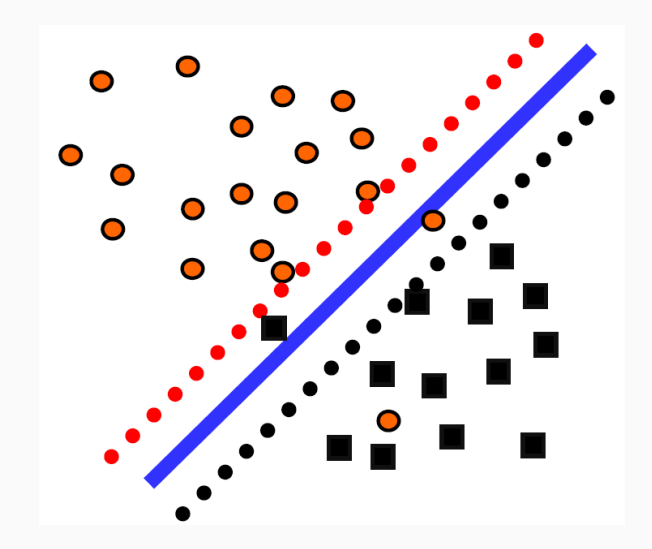

• …а вот дуальная:

$$
\begin{split} \min_{\alpha} \left\{ \frac{1}{2} \sum_{i=1}^{n} \sum_{j=1}^{m} t_i t_j \alpha_i \alpha_j \left(\vec{x}_i \cdot \vec{x}_j\right) - \sum_{i=1}^{m} \alpha_i, \right. \\ \text{The } \sum_{i=1}^{m} t_i \alpha_i = 0, \quad 0 \leq \alpha_i \leq C. \right\} \end{split}
$$

- Эта формулировка чаще всего используется в теории SVM.
- Единственное отличие от линейно разделимого случая верхняя граница  $C$  на  $\alpha_j$ , т.е. на влияние каждой точки.
- Метод опорных векторов отлично подходит для линейной классификации.
- Решая задачу квадратичного программирования, мы получаем параметры оптимальной гиперплоскости.
- Точно так же, как и в дуальном случае, если бы мы просто искали середину между выпуклыми оболочками.

# SVM и эмпирический риск

- Ещё один взгляд на SVM какая вообще задача у любой классификации?
- Мы хотим минимизировать эмпирический риск, то есть число неправильных ответов:

$$
\sum_n [y_i \neq t_i] \to \min_{\mathbf{w}}.
$$

 $\cdot$  И если функция линейная с параметрами  $\mathbf{w},$   $w_0$ , то это эквивалентно

$$
\sum_{n} \left[ t_i \left( \mathbf{x}_n^{\top} \mathbf{w} - w_0 \right) < 0 \right] \to \min_{\mathbf{w}}.
$$

- $\cdot$  Величину  $M_i = \mathbf{x}_n^\top \mathbf{w} w_0$  назовём *отступом* (margin).
- Оптимизировать напрямую сложно...

• ... поэтому заменим на оценку сверху:

$$
\sum_n \left[ M_i < 0 \right] \leq \sum_n \left( 1 - M_i \right) \to \ \min_{\mathbf{w}}.
$$

• А потом ещё добавим регуляризатор для стабильности:

$$
\sum_n \left[ M_i < 0 \right] \le \sum_n \left( 1 - M_i \right) + \frac{1}{2C} \|\mathbf{w}\|^2 \to \min_{\mathbf{w}}.
$$

• И это снова получилась задача SVM!

# функциями

SVM и разделение нелинейными

#### Введение

- Часто бывает нужно разделять данные не только линейными функциями.
- Что делать в таком случае?
## Пример

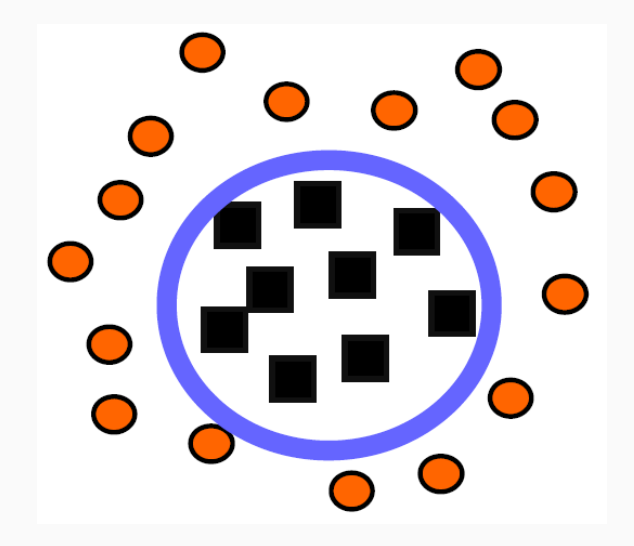

### Введение

- Часто бывает нужно разделять данные не только линейными функциями.
- Классический метод: развернуть нелинейную классификацию в пространство большей размерности (feature space), а там запустить линейный классификатор.
- Для этого просто нужно для каждого монома нужной степени ввести новую переменную.

#### Пример

• Чтобы в двумерном пространстве  $[r, s]$  решить задачу классификации квадратичной функцией, надо перейти в пятимерное пространство:

$$
[r, s] \longrightarrow [r, s, rs, r^2, s^2].
$$

• Или формальнее; определим  $\theta:\mathbb{R}^2\to\mathbb{R}^5$ :  $\theta(r,s)=(r,s,rs,r^2,s^2)$ . Вектор в  $\mathbb{R}^5$  теперь соответствует квадратичной кривой общего положения в  $\mathbb{R}^2$ , а функция классификации выглядит как

$$
f(\vec{x}) = sign(\theta(\vec{w}) \cdot \theta(\vec{x}) - b).
$$

• Если решить задачу линейного разделения в этом новом пространстве, тем самым решится задача квадратичного разделения в исходном.

- Во-первых, количество переменных растёт экспоненциально.
- Во-вторых, по большому счёту теряются преимущества того, что гиперплоскость именно оптимальная; например, оверфиттинг опять становится проблемой.
- Важное замечание: *концептуально* мы задачу уже решили. Остались *технические* сложности: как обращаться с гигантской размерностью. Но в них-то всё и дело.
- Тривиальная схема алгоритма классификации такова:
	- $\cdot$  входной вектор  $\vec{x}$  трасформируется во входной вектор в feature space (большой размерности);
	- в этом большом пространстве мы вычисляем опорные векторы, решаем задачу разделения;
	- потом по этой задаче классифицируем входной вектор.
- Это нереально, потому что пространство слишком большой размерности.

### Основная идея и схема работы SVM

- Оказывается, кое-какие шаги здесь можно переставить. Вот так:
	- опорные векторы вычисляются в исходном пространстве малой размерности;
	- там же они перемножаются (сейчас увидим, что это значит);
	- и только потом мы делаем нелинейную трансформацию того, что получится;
	- потом по этой задаче классифицируем входной вектор.
- Осталось теперь объяснить, что всё это значит. :)

• Напомним, что наша задача поставлена следующим образом:

$$
\min_{\alpha} \left\{ \frac{1}{2} \sum_{i=1}^{n} \sum_{j=1}^{m} y_i y_j \alpha_i \alpha_j \left( \vec{x}_i \cdot \vec{x}_j \right) - \sum_{i=1}^{m} \alpha_i, \right\}
$$
\n
$$
\text{The } \sum_{i=1}^{m} y_i \alpha_i = 0, \quad 0 \le \alpha_i \le C.
$$

 $\cdot$  Мы теперь хотим ввести некое отображение  $\theta : \mathbb{R}^n \to \mathbb{R}^N$ ,  $N > n$ . Получится:

$$
\begin{aligned}\label{eq:1} \min_{\alpha}\left\{\frac{1}{2}\sum_{i=1}^{n}\sum_{j=1}^{m}y_{i}y_{j}\alpha_{i}\alpha_{j}\left(\theta(\vec{x}_{i})\cdot\theta(\vec{x}_{j})\right)-\sum_{i=1}^{m}\alpha_{i},\right.\\ \left.\text{The}\sum_{i=1}^{m}y_{i}\alpha_{i}=0,\quad 0\leq\alpha_{i}\leq C.\right\} \end{aligned}
$$

- Придётся немножко вспомнить (или изучить) функциональный анализ.
- Мы хотим обобщить понятие скалярного произведения; давайте введём новую функцию, которая (минуя трансформацию) будет сразу вычислять скалярное произведение векторов в feature space:

 $k(\vec{u}, \vec{v}) := \theta(\vec{u}) \cdot \theta(\vec{v}).$ 

• Первый результат: любая симметрическая функция  $k(\vec{u}, \vec{v}) \in L_2$  представляется в виде

$$
k(\vec{u}, \vec{v}) = \sum_{i=1}^{\infty} \lambda_i \theta_i(\vec{u}) \cdot \theta_i(\vec{v}),
$$

где  $\lambda_i \in \mathbb{R}$  — собственные числа, а  $\theta_i$  — собственные векторы интегрального оператора с ядром  $k$ , т.е.

$$
\int k(\vec{u}, \vec{v}) \theta_i(\vec{u}) \mathrm{d}\vec{u} = \lambda_i \theta_i(\vec{v}).
$$

 $\cdot$  Чтобы  $k$  задавало скалярное произведение, достаточно, чтобы все собственные числа были положительными. А собственные числа положительны тогда и только тогда, когда (*теорема Мерсера*)

$$
\int \int k(\vec{u}, \vec{v}) g(\vec{u}) g(\vec{v}) \mathrm{d}\vec{u} \mathrm{d}\vec{v} > 0
$$

для всех  $g$  таких, что  $\int g^2(\vec u){\rm d}\vec u<\infty.$ 

• Вот, собственно и всё. Теперь мы можем вместо подсчёта  $\theta(\vec{u}) \cdot \theta(\vec{v})$  в задаче квадратичного программирования просто использовать подходящее ядро  $k(\vec{u}, \vec{v})$ .

• Итого задача наша выглядит так:

$$
\begin{split} \min_{\alpha} \left\{ \frac{1}{2} \sum_{i=1}^{n} \sum_{j=1}^{m} y_i y_j \alpha_i \alpha_j k(\vec{x}_i, \vec{x}_j) - \sum_{i=1}^{m} \alpha_i, \right. \\ \text{The } \sum_{i=1}^{m} y_i \alpha_i = 0, \quad 0 \leq \alpha_i \leq C. \right\} \end{split}
$$

- $\cdot$  Просто меняя ядро  $k$ , мы можем вычислять самые разнообразные разделяющие поверхности.
- Условия на то, чтобы  $k$  была подходящим ядром, задаются теоремой Мерсера.

• Рассмотрим ядро

$$
k(\vec{u},\vec{v})=(\vec{u}\cdot\vec{v})^2.
$$

• Какое пространство ему соответствует?

• После выкладок получается:

 $k(\vec{u}, \vec{v}) = (\vec{u} \cdot \vec{v})^2 =$ 

$$
= \left(u_1^2, u_2^2, \sqrt{2} u_1 u_2\right) \cdot \left(v_1^2, v_2^2, \sqrt{2} v_1 v_2\right).
$$

• Иначе говоря, линейная поверхность в новом пространстве соответствует квадратичной поверхности в исходном (эллипс, например).

- Естественное обобщение: ядро  $k(\vec{u}, \vec{v}) = (\vec{u} \cdot \vec{v})^d$  задаёт пространство, оси которого соответствуют всем однородным мономам степени  $d$ .
- А как сделать пространство, соответствующее произвольной полиномиальной поверхности, не обязательно однородной?

 $\cdot$  Поверхность, описывающаяся полиномом степени  $d$ :

$$
k(\vec{u},\vec{v})=(\vec{u}\cdot\vec{v}+1)^d.
$$

· Тогда линейная разделимость в feature space в точности соответствует полиномиальной разделимости в базовом пространстве.

• Нормальное распределение (radial basis function):

$$
k(\vec u,\vec v)=e^{-\frac{||\vec u-\vec v||^2}{2\sigma}}.
$$

• Двухуровневая нейронная сеть:

$$
k(\vec{u}, \vec{v}) = o(\eta \vec{u} \cdot \vec{v} + c),
$$

где  $o$  — сигмоид.

## Пример

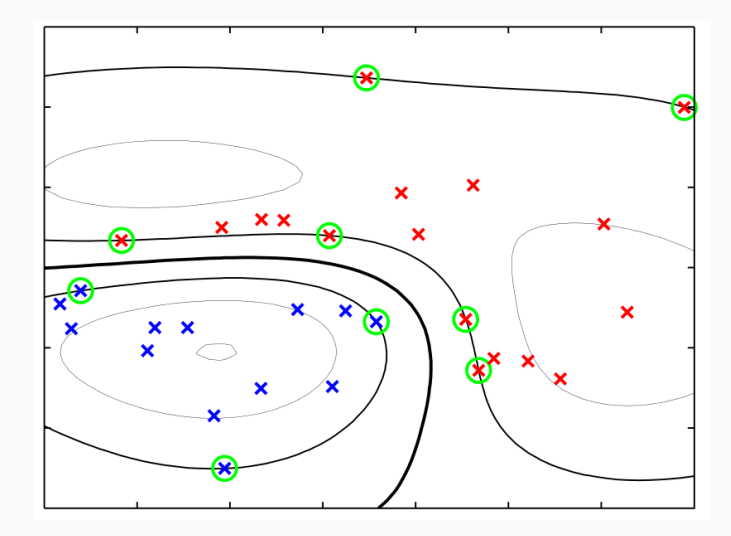

#### **РЕЗЮМЕ**

- Вот какой получается в итоге алгоритм.
	- 1. Выбрать параметр  $C$ , от которого зависит акцент на минимизации ошибки или на максимизации зазора.
	- 2. Выбрать ядро и параметры ядра, которые у него, возможно,  $ATD$
	- 3. Решить задачу квадратичного программирования.
	- 4. По полученным значениям опорных векторов определить  $w_0$ (как именно?).
	- 5. Новые точки классифицировать как

$$
f(\vec{x}) = \text{sign}(\sum_i y_i \alpha_i k(\vec{x},\vec{x}_i) - w_0).
$$

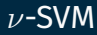

- Другой вариант для неразделимых данных  $\nu$ -SVM [Schölkopf et al., 2000].
- Максимизируем

$$
L(\mathbf{a}) = -\frac{1}{2} \sum_{n} \sum_{m} a_n a_m t_n t_m k \left(\mathbf{x}_n, \mathbf{x}_m\right)
$$

с ограничениями

$$
0\leq a_n\leq \frac{1}{N},\ \sum_n a_nt_n=0,\ \sum_n a_n\geq \nu.
$$

• Параметр  $\nu$  можно интерпретировать как верхнюю границу на долю ошибок.

### SVM для классификации

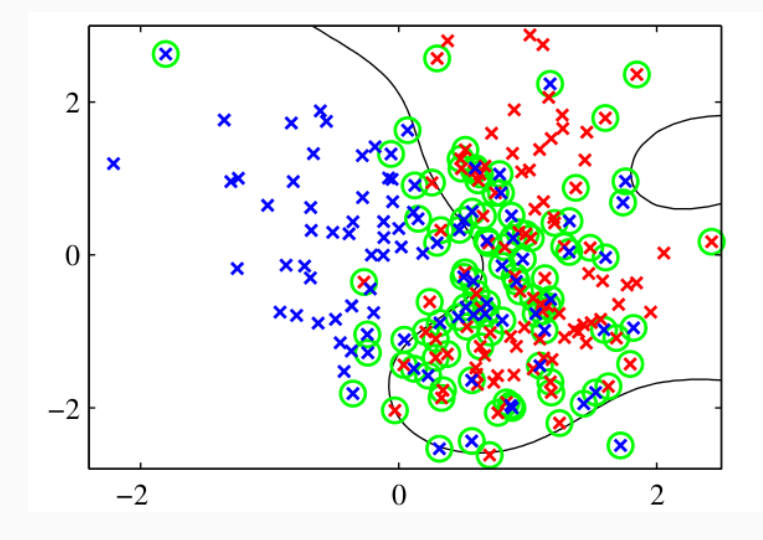

# Связь с логистической регрессией

• В случае SVM с возможными ошибками мы минимизируем

$$
C\sum_{n=1}^{N} \xi_n + \frac{1}{2} \|\mathbf{w}\|^2.
$$

- Для точек с правильной стороны  $\xi_n = 0$ , с неправильной  $\xi_n = 1 - y_n t_n$ .
- Так что можно записать *hinge error function*  $E_{SV}(y_n t_n) = [1 - y_n t_n]_+$  и переписать как задачу с регуляризацией

$$
\sum_{n=1}^N E_{SV}(y_nt_n)+\lambda\|\mathbf{w}\|^2.
$$

- Вспомним логистическую регрессию и переформулируем её для целевой переменной  $t \in \{-1, 1\}$ :  $p(t = 1 | y) = \sigma(y)$ , 3HAUNT,  $p(t = -1 | y) = 1 - \sigma(y) = \sigma(-y)$ ,  $\mu p(t | y) = \sigma(yt)$ .
- И логистическая регрессия это минимизация

$$
\sum_{n=1}^N E_{LR}(y_nt_n)+\lambda\|\mathbf{w}\|^2,
$$

где  $E_{LR}(y_n t_n) = \ln(1 + e^{-yt}).$ 

# Связь с логистической регрессией

• График hinge error function, вместе с функцией ошибки для логистической регрессии:

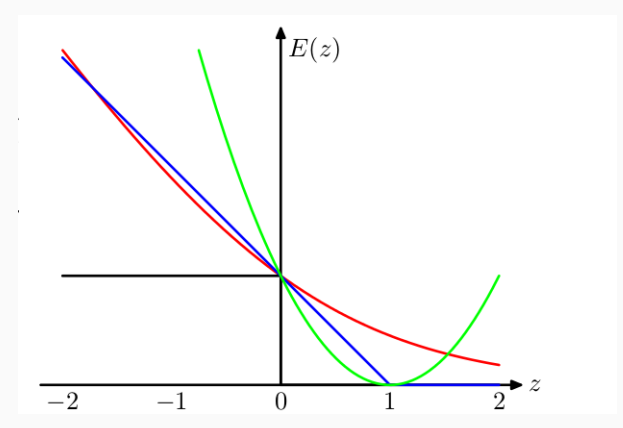

- Как обобщить SVM на несколько классов? Варианты (без подробностей):
	- 1. обучить одну против всех и классифицировать  $y(\mathbf{x}) = \max_k y_k(\mathbf{x})$  (нехорошо, потому что задача становится несбалансированной, и  $y_k(x)$  на самом деле несравнимы);
	- 2. можно сформулировать единую функцию для всех  $K$  SVM одновременно, но обучение становится гораздо медленнее;
	- 3. можно обучить попарно  $K(K-1)/2$  классификаторов, а потом считать голоса - кто победит:
	- 4. DAGSVM: организуем попарные классификаторы в граф и будем идти по графу, для классификации выбирая очередной вопрос;
	- 5. есть даже методы, основанные на кодах, исправляющих ошибки

## SVM с одним классом

- SVM также можно использовать с *одним* классом.
- Как и зачем?

## SVM с одним классом

- SVM также можно использовать с *одним* классом.
- Как и зачем?
- Можно при помощи SVM очертить границу области высокой плотности.
- Тем самым найдём выбросы данных (outliers).
- Задача будет такая: найти наименьшую поверхность (сферу, например), которая содержит все точки, кроме доли  $\nu$ .
- SVM можно использовать для регрессии, сохраняя свойство разреженности (т.е. то, что SVM зависит только от опорных векторов).
- В обычной линейной регрессии мы минимизировали

$$
\frac{1}{2}\sum_{n=1}^N\left(y_n-t_n\right)^2+\frac{\lambda}{2}\|\mathbf{w}\|^2.
$$

 $\cdot$  B SVM мы сделаем так: если мы попадаем в  $\epsilon$ -окрестность предсказания, то ошибки, будем считать, совсем нет.

 $\cdot$   $\epsilon$ -insensitive error function:

$$
E_\epsilon(y(\mathbf{x})-t)=\begin{cases}0,&|y(\mathbf{x})-t|<\epsilon,\\ |y(\mathbf{x})-t|-\epsilon& \text{whaque.}\end{cases}
$$

• И задача теперь выглядит как минимизация

$$
C\sum_{n=1}^{N} E_{\epsilon}\left(y(\mathbf{x}_n) - t_n\right) + \frac{\lambda}{2}\|\mathbf{w}\|^2
$$

.

## SVM для регрессии

• Чтобы переформулировать, нужны по две slack переменные, для обеих сторон «трубки»:

 $y(\mathbf{x}_n) - \epsilon \leq t_n \leq y(\mathbf{x}_n) + \epsilon$ 

превращается в

$$
\begin{aligned} t_n &\leq y(\mathbf{x}_n) + \epsilon + \xi_n, \\ t_n &\geq y(\mathbf{x}_n) - \epsilon - \hat{\xi}_n, \end{aligned}
$$

и мы оптимизируем

$$
C\sum_{n=1}^N E_\epsilon\left(\xi_n+\hat{\xi}_n\right)+\frac{\lambda}{2}\|\mathbf{w}\|^2.
$$

• Если же теперь пересчитать дуальную задачу, то получится

$$
\begin{array}{ll} \displaystyle L(\mathbf{a}, \hat{\mathbf{a}}) = -\frac{1}{2} \sum_n \sum_m \left( a_n - \hat{a}_n \right) \left( a_m - \hat{a}_m \right) k\left( \mathbf{x}_n, \mathbf{x}_m \right) - \\ \\ \displaystyle \qquad - \epsilon \sum_{n=1}^n \left( a_n + \hat{a}_n \right) + \sum_{n=1}^N \left( a_n - \hat{a}_n \right) t_n, \end{array}
$$

и мы её минимизируем по  $a_n, \hat{a}_n$  с условиями

$$
\label{eq:2.1} \begin{aligned} 0 \leq a_n \leq C, \\ 0 \leq \hat{a}_n \leq C, \\ \sum_{n=1}^N \left(a_n - \hat{a}_n\right) = 0. \end{aligned}
$$

• Когда решим эту задачу, сможем предсказывать новые значения как

$$
y(\mathbf{x}) = \sum_{n=1}^N \left( a_n - \hat{a}_n \right) k(\mathbf{x}, \mathbf{x}_n) + b,
$$

где  $b$  можно найти как

$$
\begin{array}{l} b=t_n-\epsilon-\mathbf{w}^\top \phi(\mathbf{x}_n)=\\\\=t_n-\epsilon-\sum_{m=1}^N\left(a_m-\hat{a}_m\right)k(\mathbf{x}_n,\mathbf{x}_m).\end{array}
$$

• А условия ККТ превращаются в

$$
a_n (\epsilon + \xi_n + y(\mathbf{x}_n) - t_n) = 0,
$$
  
\n
$$
\hat{a}_n (\epsilon + \hat{\xi}_n - y(\mathbf{x}_n) + t_n) = 0,
$$
  
\n
$$
(C - a_n)\xi_n = 0,
$$
  
\n
$$
(C - \hat{a}_n)\hat{\xi}_n = 0.
$$

- $\cdot$  Отсюда очевидно, что либо  $a_n$ , либо  $\hat{a}_n$  всегда равны 0, и хотя бы один из них не равен, только если точка лежит на или за границей «трубки».
- Опять получили решение, зависящее только от «опорных векторов».

 $\cdot$  Но снова можно переформулировать в виде  $\nu$ -SVM, в котором параметр более интуитивно ясен: вместо ширины трубки  $\epsilon$  рассмотрим  $\nu$  – долю точек, лежащих вне трубки; тогда минимизировать надо

$$
L(\mathbf{a})=-\frac{1}{2}\sum_{n}\sum_{m}\left(a_{n}-\hat{a}_{n}\right)\left(a_{m}-\hat{a}_{m}\right)k\left(\mathbf{x}_{n},\mathbf{x}_{m}\right)+\sum_{n=1}^{N}\left(a_{n}-\hat{a}_{n}\right)t_{n}
$$

при условиях

$$
\begin{array}{ll} 0\leq a_n\leq \frac{C}{N}, & \quad \sum_{n=1}^N \left(a_n-\hat{a}_n\right)=0, \\ 0\leq \hat{a}_n\leq \frac{C}{N}, & \quad \sum_{n=1}^N \left(a_n+\hat{a}_n\right)\leq \nu C. \end{array}
$$

# SVM для регрессии

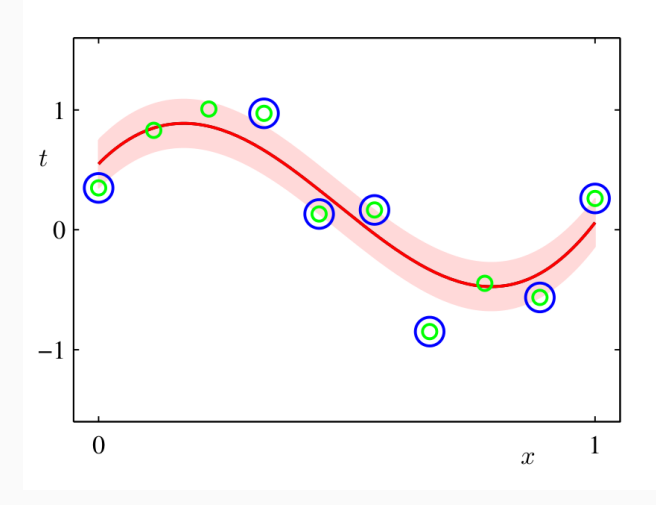

- На практике:
	- $\cdot$  маленький  $C$  гладкая разделяющая поверхность, мало опорных векторов;
	- $\cdot$  большой  $C$  сложная разделяющая поверхность, много опорных векторов.
- Для RBF ядра:
	- $\cdot$  маленькое  $\gamma$  опорные векторы влияют далеко, модель более простая;
	- $\cdot$  большое  $\gamma$  опорные векторы влияют только непосредственно рядом, модель более сложная.
Объединение моделей

- До сих пор мы разрабатывали (и потом ещё будем разрабатывать) модели, которые делают предсказания (в основном для задач регрессии и классификации).
- Таким образом, мы можем попробовать обучить сразу много разных моделей!
- $\cdot$  Model selection это о том, как выбрать из них лучшую.
- Но, может быть, можно не выбирать, а использовать все сразу?
- $\cdot$  Комитет: обучаем  $L$  разных моделей, а потом так или иначе усредняем-комбинируем их результаты.
- Альтернатива: обучаем  $L$  разных моделей, а потом обучаем отдельную модель о том, какую из них использовать для предсказания (например, дерево принятия решений).
- Начнём с самого простого байесовского усреднения.
- Мы уже знаем, что такое комбинация моделей например, линейная смесь гауссианов:

$$
p(\mathbf{x}) = \sum_k \pi_k \mathcal{N}(\mathbf{x} \mid \boldsymbol{\mu}_k, \boldsymbol{\Sigma}_k).
$$

• Если её обучать, мы обучим коэффициенты смеси, и результат будет порождён как бы двухуровневым процессом.

# Комбинация моделей и байесовское усреднение

• А байесовское усреднение будет выглядеть как

$$
p(\mathbf{X}) = \sum_{h=1}^{H} p(\mathbf{X} \mid h) p(h).
$$

- $\cdot$  Смысл теперь в том, что генерирует **X** только одна модель, но мы просто не знаем какая именно; когда  $X$ , апостериорные распределения  $p(h \mid X)$  сужаются, и мы выбираем то, что надо.
- Но метод очень простой: взять много моделей и усреднить.
- Где-то мы это уже видели...

## Где-то мы это уже видели

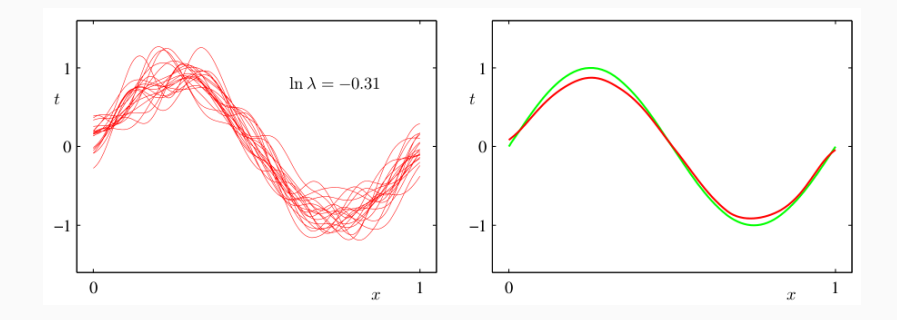

## Где-то мы это уже видели

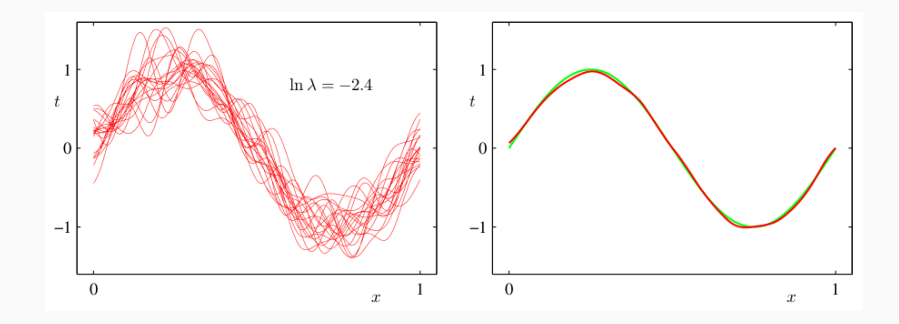

- На этих картинках модели с высоким bias, которые обучены по разным датасетам, сгенерированным одним и тем же распределением.
- И если их усреднить, получится как раз то, что надо.
- Но в жизни у нас нет возможности генерировать много датасетов: сколько данных есть, столько есть.
- Просто разбивать датасет на части не поможет. Что делать?
- $\cdot$  Пусть у нас есть датасет  $\mathbf{X} = \{\mathbf{x}_1, \dots, \mathbf{x}_N\}.$
- Давайте сгенерируем много датасетов так: будем выбирать из **X** N точек с замещением, т.е. в новом датасете некоторые точки будут повторяться.
- Этот метод называется bootstrapping.

• Мы сделаем так  $M$  датасетов размера  $N$  (с повторяющимися точками), потом обучим  $M$  моделей, а потом образуем из них комитет и будем предсказывать как

$$
y(\mathbf{x}) = \frac{1}{M} \sum_{m=1}^M y_m(\mathbf{x}).
$$

- Это называется *bagging* (bootstrap aggregation).
- На первый взгляд кажется, что это какая-то ерунда: мы пытаемся получить что-то из ничего...

#### **BAGGING**

• Пусть настоящая функция, которую мы пытаемся предсказать  $-h(x)$ , т.е. модели наши выглядят как

$$
y_m(\mathbf{x}) = h(\mathbf{x}) + \epsilon_m(\mathbf{x}).
$$

• Тогда средняя ошибка модели - это

$$
\mathbf{E}_{\mathbf{x}}\left[\left(y_m(\mathbf{x}) - h(\mathbf{x})\right)^2\right] = \mathbf{E}_{\mathbf{x}}\left[\epsilon_m(\mathbf{x})^2\right].
$$

• И средняя ошибка тех моделей, которые мы обучаем, получается

$$
E_{\text{avg}} = \frac{1}{M} \sum_{m=1}^{M} \mathbf{E}_{\mathbf{x}} \left[ \epsilon_m(\mathbf{x})^2 \right].
$$

**BAGGING** 

• И средняя ошибка тех моделей, которые мы обучаем, получается

$$
E_{\text{avg}} = \frac{1}{M} \sum_{m=1}^{M} \mathbf{E}_{\mathbf{x}} \left[ \epsilon_m(\mathbf{x})^2 \right].
$$

• А ошибка комитета - это

$$
E_{\text{com}} = \mathbf{E}_{\mathbf{x}} \left[ \left( \frac{1}{M} \sum_{m=1}^{M} (y_m(\mathbf{x}) - h(\mathbf{x})) \right)^2 \right] =
$$
  

$$
= \mathbf{E}_{\mathbf{x}} \left[ \left( \frac{1}{M} \sum_{m=1}^{M} \epsilon_m(\mathbf{x}) \right)^2 \right].
$$

$$
\label{eq:ex1} \begin{aligned} \label{eq:ex1} \textbf{E}_{\text{avg}} = \tfrac{1}{M}\sum_{m=1}^{M} \textbf{E}_{\textbf{x}} \left[ \epsilon_{m}(\textbf{x})^2 \right] \text{, } E_{\text{com}} = \textbf{E}_{\textbf{x}} \left[ \left( \tfrac{1}{M} \sum_{m=1}^{M} \epsilon_{m}(\textbf{x}) \right)^2 \right]. \end{aligned}
$$

• Если предположить, что  $E_{\mathbf{x}}\left[\epsilon_m(\mathbf{x})\right]=0$ , и ошибки некоррелированы:  $E_{\mathbf{x}}[\epsilon_m(\mathbf{x})\epsilon_l(\mathbf{x})]=0$ , мы получим

$$
E_{\text{com}} = \frac{1}{M} E_{\text{avg}}.
$$

- $E_{\rm com} = \frac{1}{M} E_{\rm ave}$ !
- Это кажется совершенно невероятным. На самом деле всё не так хорошо - конечно, ошибки на самом деле сильно коррелированы.
- И, конечно, на самом деле обычно уменьшение ошибки не такое большое.
- $\cdot$  Но можно показать, что в любом случае  $E_{\rm com}\leq E_{\rm aver}$ , так что хуже от этого не будет, а лучше стать может.

Бустинг: AdaBoost

- Следующая идея объединения моделей: предположим, что у нас есть возможность обучать какую-нибудь простую модель (weak learner) на подмножестве данных.
- Тогда можно делать так: обучили модель, посмотрели, где она хорошо работает, обучили следующую модель на том подмножестве, где она работает плохо, повторили.
- Этот метод называется *бустинг* (boosting).
- · AdaBoost: самый простой вариант. Рассмотрим задачу бинарной классификации; данные - это  $x_1, ..., x_N$  с ответами  $t_1, \ldots, t_N, t_i \in \{-1, 1\}.$
- $\cdot$  Снабдим каждый тестовый пример весом  $w_i$ ; изначально положим  $w_i = \frac{1}{N}$ .
- Предположим, что у нас есть процедура, которая обучает некоторый классификатор, выдающий  $y(x) \in \{-1, 1\}$ , на взвешенных данных (минимизируя взвешенную ошибку).

#### **ADABOOST**

- $\cdot$  Тогда в алгоритме AdaBoost мы инициализируем  $w_n^{(1)} := 1/N$ , а потом для  $m = 1..M$ :
	- 1. обучаем классификатор  $y_m(\mathbf{x})$ , который минимизирует функцию ошибки

$$
J_m = \sum_{n=1}^N w_n^{(m)} \left[ y_m(\mathbf{x}_n) \neq t_n \right];
$$

2. вычисляем

$$
\epsilon_m = \frac{\sum_{n=1}^N w_n^{(m)} \left[ y_m(\mathbf{x}_n) \neq t_n \right]}{\sum_{n=1}^N w_n^{(m)}}, \quad \alpha_m = \ln \left( \frac{1-\epsilon_m}{\epsilon_m} \right);
$$

3. пересчитываем новые веса

$$
w_n^{(m+1)}=w_n^{(m)}e^{\alpha_m[y_m(\mathbf{x}_n)\neq t_n]}.
$$

• После обучения предсказываем как  $Y_M(\mathbf{x}) = \text{sign}\left(\sum_{m=1}^M \alpha_m y_m(\mathbf{x})\right).$ 

• Смысл именно такой, как мы говорили: сначала тренируем абстрактно лучший классификатор. Потом увеличиваем веса неправильно классифицированным примерам, обучаем новый классификатор, и т.д.

# Теоретические свойства AdaBoost

- Изначально, когда AdaBoost придумали [Freund, Shapire, 1997], мотивация была такая: предположим, что ошибка каждого слабого классификатора  $h_t$  не превышает  $\epsilon_t = \frac{1}{2} - \gamma_t.$
- Тогда можно показать, что окончательная ошибка не превосходит

$$
\prod_t \left(2\sqrt{\epsilon_t(1-\epsilon_t)}\right) = \prod_t \sqrt{1-4\gamma_t^2} \leq e^{-2\sum_t \gamma_t^2}.
$$

• Однако на самом деле гарантий на  $\gamma_t$  обычно нету, и практические результаты AdaBoost лучше, чем можно было бы ожидать из этой оценки.

• Основная идея [Friedman et al., 2000]: давайте определим экспоненциальную ошибку

$$
E = \sum_{n=1}^{N} e^{-t_n f_m(\mathbf{x}_n)},
$$

где  $f_m$  – линейная комбинация базовых классификаторов:

$$
f_m(\mathbf{x}) = \frac{1}{2} \sum_{l=1}^m \alpha_l y_l(\mathbf{x}).
$$

• Мы хотим минимизировать  $E$  по  $\alpha_i$  и параметрам  $y_i(\mathbf{x})$ .

## **ТЕОРЕТИЧЕСКИЕ СВОЙСТВА ADABOOST**

- Минимизируем  $E = \sum_{n=1}^{N} e^{-t_n f_m(\mathbf{x}_n)}$ .
- Вместо глобальной оптимизации будем действовать жадно: пусть  $y_1(\mathbf{x}),..., y_{m-1}(\mathbf{x})$  и  $\alpha_1,...,\alpha_{m-1}$  уже зафиксированы. Тогда ошибка получается

$$
E=\sum_{n=1}^N e^{-t_nf_{m-1}(\mathbf{x}_n)-\frac{1}{2}t_n\alpha_my_m(\mathbf{x})}=\sum_{n=1}^N w_n^{(m)}e^{-\frac{1}{2}t_n\alpha_my_m(\mathbf{x})},
$$

где  $w_N^{(m)} = e^{-t_nf_{m-1}(\mathbf{x}_n)}$  – это как раз и есть наши веса, и их теперь можно считать константами.

# Теоретические свойства AdaBoost

• На правильных классификациях произведение -1, на неправильных +1:

$$
E = e^{-\frac{\alpha_m}{2}} \sum_{\text{correct}} w_n^{(m)} + e^{\frac{\alpha_m}{2}} \sum_{\text{wrong}} w_n^{(m)} =
$$
  
=  $(e^{\frac{\alpha_m}{2}} - e^{-\frac{\alpha_m}{2}}) \sum_{n=1}^N w_n^{(m)} [y_m(\mathbf{x}_n) \neq t_n] + e^{-\frac{\alpha_m}{2}} \sum_{n=1}^N w_n^{(m)},$ 

и достаточно минимизировать  $J_m = \sum_{n=1}^{N} w_n^{(m)} \left[ y_m(\mathbf{x}_n) \neq t_n \right]$ .

 $\cdot\,$  Ну а когда мы обучим  $y_m({\bf x})$ , из  $E=\sum_{n=1}^N w_n^{(m)} e^{-\frac{1}{2}t_n\alpha_m y_m({\bf x})}$ получится

$$
w_n^{(m+1)} = w_n^{(m)} e^{-\frac{1}{2} t_n \alpha_m y_m(\mathbf{x}_n)} = w_n^{(m)} e^{-\frac{1}{2} \alpha_m} e^{\alpha_m [y_m(\mathbf{x}_n) \neq t_n]},
$$

и на  $e^{-\frac{1}{2}\alpha_m}$  можно все веса сократить.

• Таким образом, бустинг можно рассматривать как оптимизацию экспоненциальной ошибки.

# Спасибо за внимание!